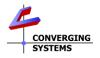

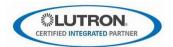

## Integration with Lutron QSX/RA3/Athena Platforms

## (with Converging Systems' e-Node<sup>™</sup> 4000/e-Node<sup>™</sup> 4100/dmx gateways)

The Converging Systems e-Node 4000<sup>TM</sup> and e-Node<sup>TM</sup> 4100/dmx gateways enable connectivity with a wide range of Lutron platforms (RA2 Select, RadioRA<sup>TM</sup> 2, Homeworks<sup>TM</sup> QS, Quantum<sup>TM</sup>, myRoom<sup>TM</sup> Prime. Converging Systems, as an original Lutron LEAP partner, now offers direct control with newer Lutron platforms (Homeworks<sup>TM</sup> QSX, RadioRA<sup>TM</sup> 3 and Athena) with the e-Node/4xxx family of gateways. For more information on other platforms, refer to our Lutron library at <u>https://www.convergingsystems.com/inres\_lutron.php</u>.

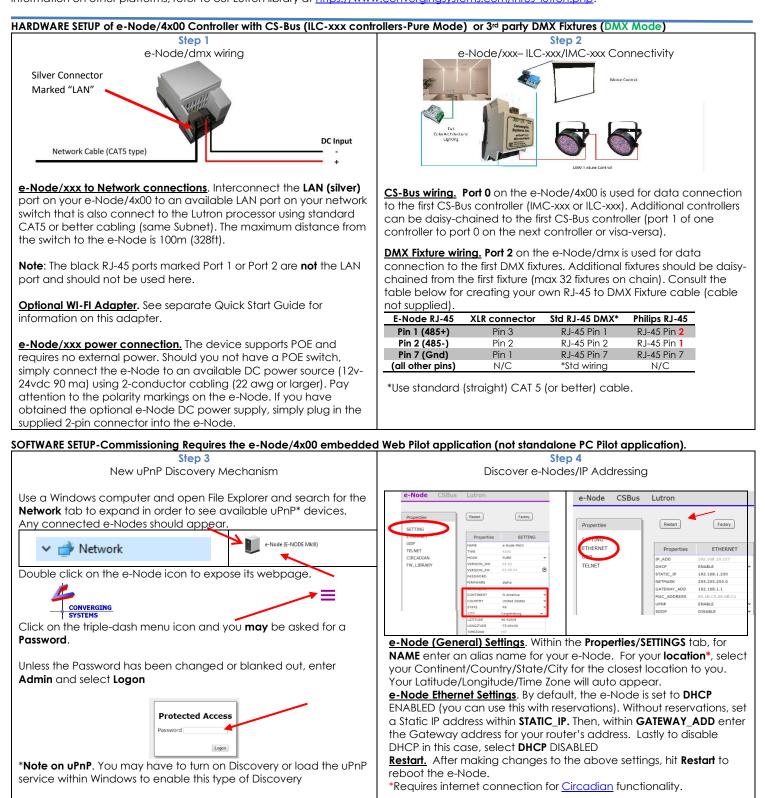

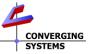

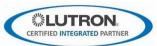

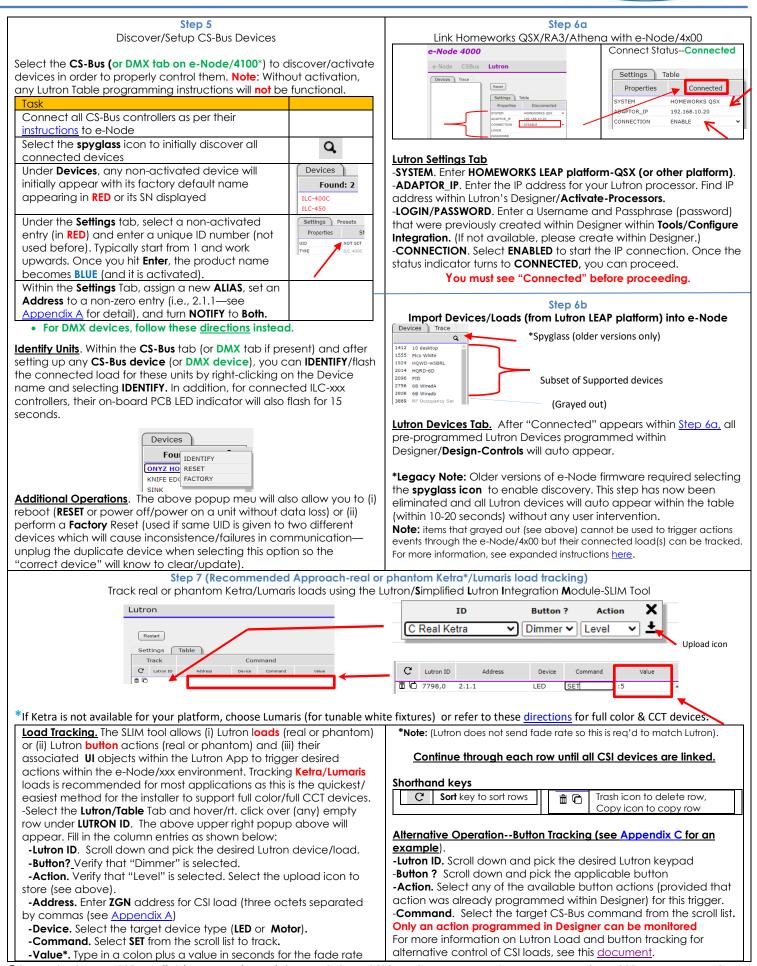

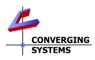

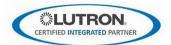

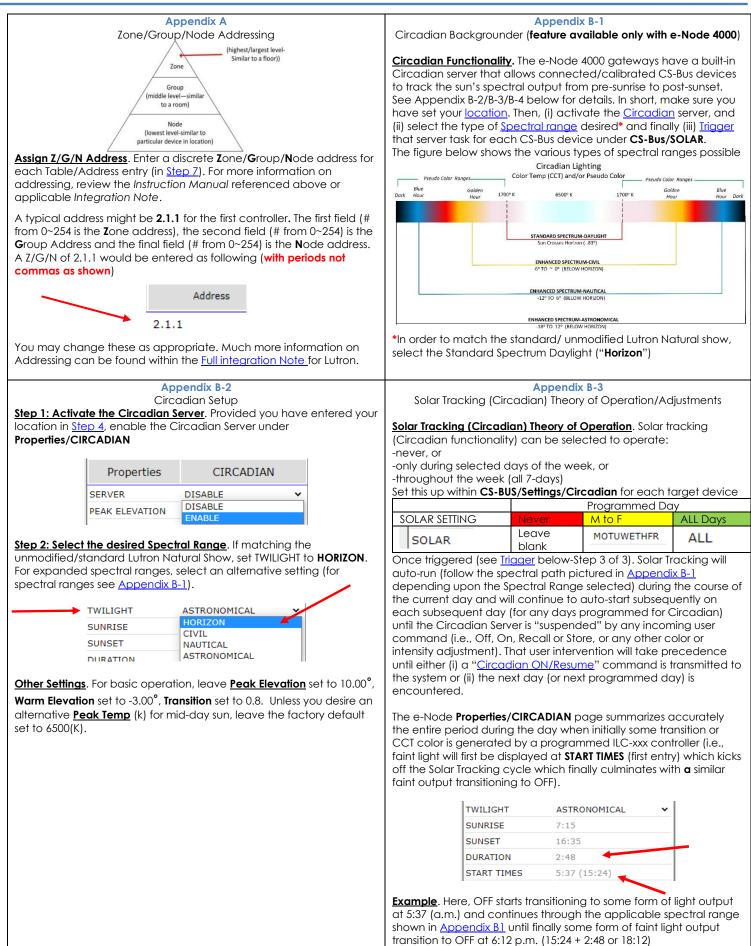

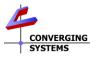

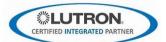

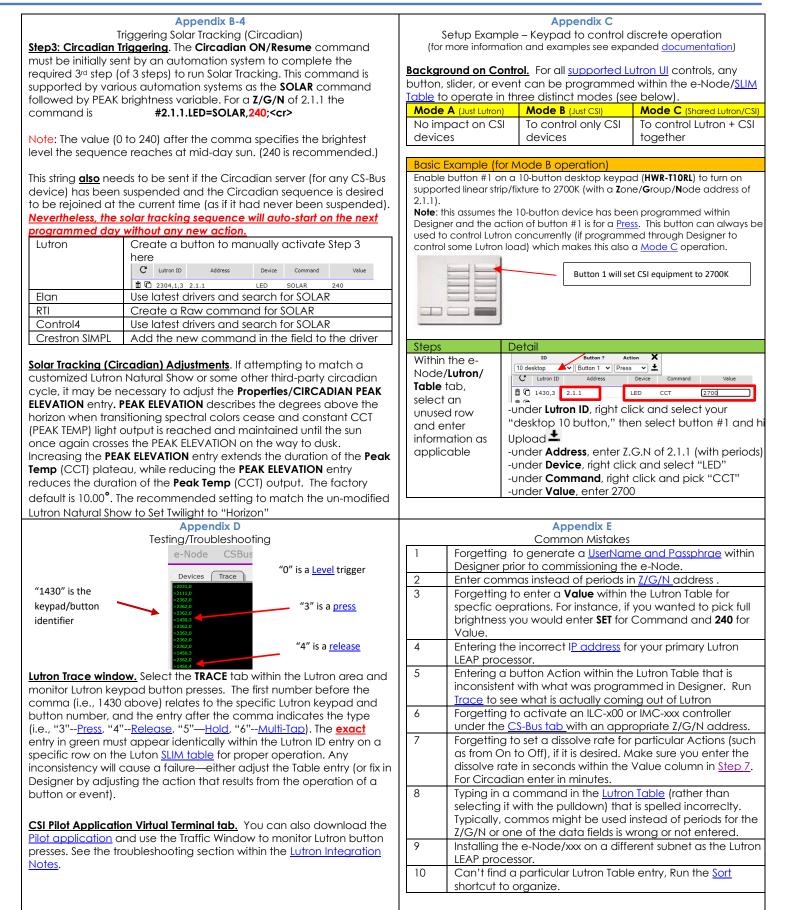